### **DAFTAR PUSTAKA**

- Abdelgawad AA, Lehman WB, van Bosse HJP, Scher DM, Sala DA. Treatment of idiopathic clubfoot using the Ponseti method: minimum 2-year follow-up. J Pediatr Orthop B. 2007;16:98– 105.
- Awang M, Sulaiman AR, Munajat I, Fazliq ME (2014) Influence of age, weight, and Pirani score on the number of castings in the early phase of clubfoot treatment using Ponseti method. Malays J Med Sci 21(2):40–43.
- Bor N, Herzenberg JE, Frick S. Ponseti management of clubfoot in older infants. Clin Orthop Relat Res. 2006;444:224–228.
- Cassanio. Ponseti Method Does Age at the Beginning of Treatment Make a Difference?. Clin Orthop Relat Res (2009) 467:1271– 1277DOI 10.1007/s11999-008-0698-1.
- Cosma D, Vasilescu DE. A clinical evaluation of the Pirani and Dimeglio idiopathic clubfoot classifications. J Foot Ankle Surg. 2015;54:582–585.
- Dyer PJ, Davis N. The role of the Pirani scoring system in the management of club foot by the Ponseti method. J Bone Joint Surg Br. 2006;88(8):1082–4.
- Dobbs MB, Rudzki JR, Purcell DB, et al. Factors predictive of outcome after use of the Ponseti method for the treatment of 55idiopathic clubfeet. J Bone Joint Surg Am. 2004;86-A:22–27.
- El-Adwar KL, Kotb HT. The Role of Ultrasound in Clubfoot Treatment: Correlation with the Pirani Score and Assessment of the Ponseti Method. Clin Orthop. 2010;468(9):2495–506.
- Fan H, Liu Y, Zhao L, Chu C, An Y, Wang T, Li W (2017) The correlation of Pirani and Dimeglio scoring systems for Ponsetimanagement at different levels of deformity severity. Sci Rep 7(1): 14578.
- Gao R, Tomlinson M, Walker C. Correlation of Pirani and Dimeglio scores with number of Ponseti casts required for clubfoot correction. J Pediatr Orthop. 2014;34(6):639–42.
- Ganesan B, Luximon A, Al-Jumaily A, Balasankar SK, Naik GR. Ponseti method in the management of clubfoot under 2 years of age: a systematic review. PLoS One. 2017;12(6):e0178299.
- Goriainov V, Judd J, Uglow M. Does the Pirani score predict relapse in clubfoot? J Child Orthop. 2010;4(5):439–44.
- Haj Zargar Bashi R, Baghdadi T, Ramezan Shirazi M, Abdi R, Aslani H. Modified Ponseti method of treatment for correction of neglected clubfoot in older children and adolescents: a preliminary report. J Pediatr Orthop B 2016; 25(2): 99-103.
- Liu et al. Timing for Ponseti clubfoot management: does the age matter? 90 children (131 feet) with a mean follow-up of 5 years. *Acta Orthopaedica* 2018; 89 (6): 662–667
- Morcuende JA, Dolan LA, Dietz FR, Ponseti IV. Radical reduction in the rate of extensive corrective surgery for clubfoot using the Ponseti method. Pediatrics. 2004;113:376–380.
- Ponseti IV. Treatment of congenital clubfoot. J Bone Joint Surg Am. 1992;74:448–454
- Segev E, Keret D, Lokiec F, Yavor R, Wientroub S, Ezra E, Hayek S. Early experience with the Ponseti method for the treatment of congidiopathic clubfoot. Isr Med Assoc J. 2005;7:307–310.
- Shabtai L, Specht SC, Herzenberg JE. Worldwide spread of the Ponseti method for clubfoot. World J Orthop. 2014;5(5):585–90.
- Smythe T, Chandramohan D, Bruce J, Kuper H, Lavy C, Foster A. Results of clubfoot treatment after manipulation and casting using the Ponseti method: experience in Harare, Zimbabwe. Trop Med Int Health. 2016. https://doi.org/10.1111/tmi.12750 PMID: 27388947.

Smythe T, Mudariki D, Kuper H, Lavy C, Foster A. Assessment of success of the Ponseti method of clubfoot management in sub-Saharan Africa: a systematic review. BMC Musculoskelet Disord. 2017;18(1):453.

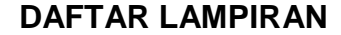

### **LAMPIRAN 1. SURAT KEPUTUSAN PEMBIMBING MAKALAH AKHIR**

KEMENTERIAN PENDIDIKAN DAN KEBUDAYAAN **UNIVERSITAS HASANUDDIN FAKULTAS KEDOKTERAN** Perintis Kemerdekaan Kampus Tamalanrea Km. 10 Makassar 90245 Telp. (0411) 5077912, 586010 (0411) 586200 Fax. 586010 Email: fkunhassar med unhas ac.id **SURAT KEPUTUSAN** DEKAN FAKULTAS KEDOKTERAN UNIVERSITAS HASANUDDIN No.1487/UN4.6/KEP/2020 **TENTANG** PENGANGKATAN PEMBIMBING KARYA AKHIR BAGI MAHASISWA Sdr. : dr. MOURIS TITIN DWIPUTRA NOMOR POKOK : C104216112 PROGRAM PENDIDIKAN DOKTER SPESIALIS ILMU BEDAH FAKULTAS KEDOKTERAN UNIVERSITAS HASANUDDIN DEKAN FAKULTAS KEDOKTERAN UNIVERSITAS HASANUDDIN Membaca Surat Program Pendidikan Dokter Spesialis Ilmu Bedah Fakultas Kedokteran Surat Program Pendidikan Dokter Spesialis **Ilmu Bedah** Fakultas Kedokteran<br>Unhas Nomor : 376/KPS.Bed-Sp.J/IV/20 tanggal 27 April 2020 perihal SK<br>Pembimbing Karya Akhir bagi Sdr. dr. Mouris Titin Dwiputra dengan Judul<br>Penel metode ponseti" Menimbang : a. Bahwa dalam rangka pelaksanaan Bimbingan Karya Akhir bagi Sdr. dr. Mouris Titin Dwiputra Mahasiswa Program Pendidikan Dokter Spesialis Ilmu Bedah Fakultas Kedokteran Universitas Hasanuddin, dipandang perlu mengangkat T Pembimbing Karya Akhir b. Bahwa untuk keperluan huruf (a) di atas, maka dipandang perlu menerbitkan surat Keputusannya. 1. Keputusan Rektor Unhas No. 977/J04/0/2005<br>2. Keputusan Rektor Unhas No. 2283/H4/P/2007<br>3. Keputusan Rektor Unhas No. 1784/H4.2/K/2010 Mengingat  $\frac{d}{dt}$ 4. Keputusan Rektor Unhas No. 1282/H4.2/K/2011 5. Keputusan Rektor Unhas No. 8650/UN4.2/KU.10/2012 6. Keputusan Rektor Unhas No. 8765/UN4.2/KU.10/2013 **MEMUTUSKAN** Menetapkan: Pertama Membentuk Tim Pembimbing Karya Akhir bagi Sdr. dr. Mouris Titin Dwiputra Mahasiswa Program Pendidikan Dokter Spesialis Ilmu Bedah Fakultas Kedokteran Universitas Hasanuddin dengan susunan sebagai berikut : 1. dr. Jufri Latief, Sp.B, Sp.OT Pembimbing Utama 2. dr. M. Nasser Mustari, Sp.OT **Pembimbing Pendamping** 3. dr. Gita Vita Soraya, Ph.D. **Pembimbing Pendamping** Kedua Segala biaya yang timbul sehubungan dengan Surat Keputusan ini dibebankan pada Anggaran DPA PTN Badan Hukum Tahun 2020 alokasi Fakultas Kedokteran Universitas Hasanuddin. Surat Keputusan ini berlaku terhitung mulai tanggal ditetapkannya, dengan ketentuan apabila dikemudian hari ternyata terdapat kesalahan atau kekeliman didalamnya akan diadalam nembaliku Ketiga kekeliruan didalamnya akan diadakan perbaikan sebagaimana mestinya. Ditetapkan di : Makassar<br>Pada tanggal : 19 April 2020 a.n Dekan Wakil Dekan Bid. Akademik, Riset dan Inovasi ul Dr. dr. Irfan Idris, M.Kes NIP 19671103 199802 1 001 Tembusan  $\mathbf{1}$ Ketua Program Studi Ilmu Bedah Masing-masing yang bersangkutan untuk dilaksanakan dr. Mouris Titin Dwiputra

#### **LAMPIRAN 2. SURAT KEPUTUSAN PENGUJI MAKALAH AKHIR**

KEMENTERIAN PENDIDIKAN DAN KEBUDAYAAN **UNIVERSITAS HASANUDDIN FAKULTAS KEDOKTERAN** Jl. Perintis Kemerdekaan Kampus Tamalanrea Km. 10 Makassar 90245 Telp. (0411) 5077912, 586010 (0411) 586200 Fax. 586010 Email : [kunhas@med.unhas.ac.id] **SURAT KEPUTUSAN** DEKAN FAKULTAS KEDOKTERAN UNIVERSITAS HASANUDDIN No.1488/UN4.6/KEP/2020 TENTANG PENGANGKATAN PENILAI SEMINAR USUL DAN HASIL PENELITIAN Sdr. : dr. MOURIS TITIN DWIPUTRA NOMOR POKOK : C104216112 PROGRAM PENDIDIKAN DOKTER SPESIALIS ILMU BEDAH FAKULTAS KEDOKTERAN UNIVERSITAS HASANUDDIN DEKAN FAKULTAS KEDOKTERAN UNIVERSITAS HASANUDDIN  ${\bf Membaca} \quad : \quad {\bf Surat~ Program~ Pendidikan~Dokter~Spesialis~\bf Ilmu~Bedah~Fakultas~Kedokteran~Unhas~Normor: 375/KPS. Bed-Sp.1/IV/20 tanggal 27 April 2020 tentang Penilai~Seminar~Usul~dan~Hasil Penelitian~bagi~dr.~Mouris~Titin~Dwiputra~dengan~Judul Penelitian:~"korelasi antara usia saat presentasi, skor piraniawal dan skor dimeglio dengan "luaran klinis pada congenitat talipes equino varus dengan metode ponseti"$ a. Bahwa dalam rangka pelaksanaan Seminar Usul dan Hasil Penelitian S<br/>dr.  $\alpha$ ar. Mouris Titin Dwiputra Mahasiswa Program Pendidikan Dokter Spesialis Ilmu Menimbang: Bedah Fakultas Kedokteran Universitas Hasanuddin, dipandang perlu mengangkat Tim Penilai. b. Bahwa untuk keperluan huruf (a) di atas, maka dipandang perlu menerbitkan surat keputusannya. Mengingat: 1. Keputusan Rektor Unhas No. 1067/J04/P/2003 2. Keputusan Rektor Unhas No. 977/J04/O/2005 3. Keputusan Rektor Unhas No. 2283/H4/P/2007<br>4. Keputusan Rektor Unhas No. 1784/H4.2/K/2010<br>5. Keputusan Rektor Unhas No. 1282/H4.2/K/2011 6. Keputusan Rektor Unhas No. 8650/UN4.2/KU.10/2012 7. Keputusan Rektor Unhas No. 8765/UN4.2/KU.10/2013 **MEMUTUSKAN** Menetapkan Membentuk Tim Penilai Seminar Usul dan Hasil Penelitian bagi Sdr. dr. Mouris Titin Pertama nementan Nomor Pokok : C104216112 Mahasiswa Program Pendidikan Dokter<br>Spesialis Ilmu Bedah Fakultas Kedokteran Universitas Hasanuddin dengan susunan sebagai berikut: 1. dr. Jufri Latief, Sp.B, Sp.OT Penguji Utama Penguji Pendamping 2. dr. M. Nasser Mustari, Sp.OT Penguji Pendamping 3. Dr. dr. Prihantono, Sp.B(K)Onk, M.Kes 4. dr. Gita Vita Soraya, Ph.D Penguji Pendamping 5. dr. M. Ihwan Kusuma, SpB-KBD Penguji Pendamping : Segala biaya yang timbul sehubungan dengan Surat Keputusan ini dibebankan pada Anggaran DPA  $\,$  PTN Badan Hukum Tahun 2020 alokasi  $\,$  Fakultas Kedokteran Kedua Universitas Hasanuddin. Surat Keputusan ini berlaku terhitung mulai tanggal ditetapkannya, dengan ketentuan Ketiga 注. apabila dikemudian hari ternyata terdapat kesalahan atau kekeliruan di dalamnya akan diadakan perbaikan sebagaimana mestinya. Ditetapkan di : Makassar<br>Pada tanggal : 19 April 2020 a.n Dekan Wakil Dekan Bid, Akademik, Riset dan Inovasi  $\iota^{\prime}$ Dr. dr. Irfan Idris, M.Kes NIP 19671103 199802 1 001 Tembusan Ketua Program Studi Ilmu Bedah 2. Masing-masing yang bersangkutan untuk dilaksanakan<br>3. dr. Mouris Titin Dwiputra

### **LAMPIRAN 3. SURAT ETHICAL CLEARANCE**

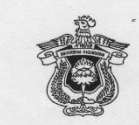

#### KEMENTERIAN PENDIDIKAN DAN KEBUDAYAAN UNIVERSITAS HASANUDDIN FAKULTAS KEDOKTERAN<br>UNIVERSITAS HASANUDDIN FAKULTAS KEDOKTERAN<br>KOMITE ETIK PENELITIAN KESEHATAN RSPTN UNIVERSITAS HASANUDDIN **RSUP Dr. WAHIDIN SUDIROHUSODO MAKASSAR** Sekretariat : Lantai 3 Gedung Laboratorium Terpadu

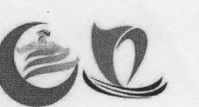

السابق المسابق المسابق المسابق المسابق المسابق المسابق المسابق المسابق المسابق المسابق السابق المسابق المسابق<br>[1.PERINTIS KEMERDEKAAN KAMPUS TAMALANNER KM.10 MAKASSAR 90245.<br>[1.1-581431] Contact Person: dr. Agussalim Bukh

#### REKOMENDASI PERSETUJUAN ETIK Nomor: 322/UN4.6.4.5.31/PP36/2020

Tanggal: 12 Juni 2020

Dengan Ini Menyatakan bahwa Protokol dan Dokumen yang Berhubungan Dengan Protokol berikut ini telah mendapatkan Persetujuan Etik:

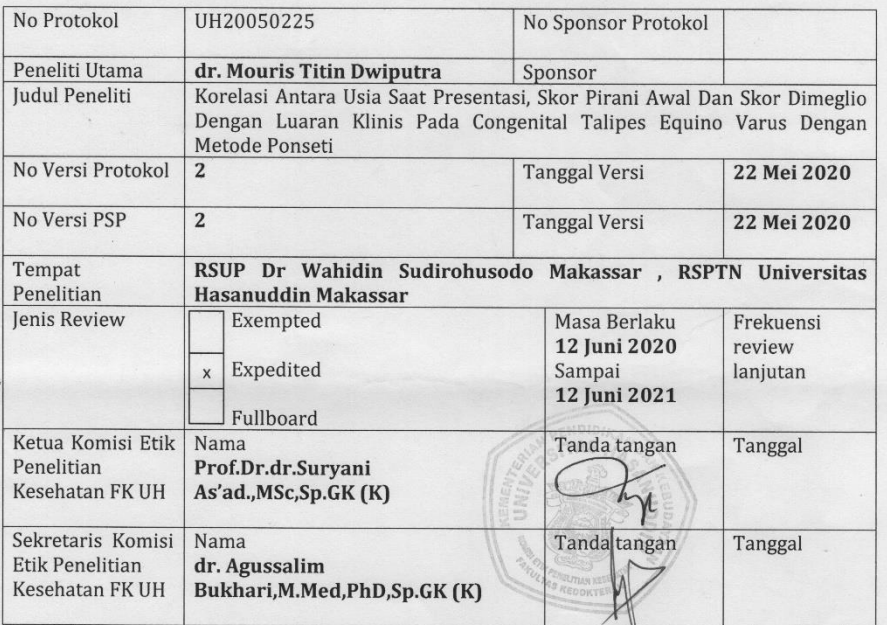

Kewaiiban Peneliti Utama:

- 
- wajuan renenu otama:<br>Menyerahkan Amandemen Protokol untuk persetujuan sebelum di implementasikan<br>Menyerahkan Laporan SAE ke Komisi Etik dalam 24 Jam dan dilengkapi dalam 7 hari dan Lapor SUSAR<br>Alam 72 Jam analyak Daraliti dalam 72 Jam setelah Peneliti Utama menerima laporan
- Menyerahkan Laporan Kemajuan (progress report) setiap 6 bulan untuk penelitian resiko tinggi dan string stahun untuk penelitian resiko rendah<br>Menyerahkan laporan akhir setelah Penelitian berakhir
- 
- ncur, comman iaporan akui esetant renetualmentalia.<br>Melaporkan penyimpangan dari prokol yang disetujui (protocol deviation / violation)<br>Mematuhi semua peraturan yang ditentukan
- 

### **LAMPIRAN 4. HASIL ANALISA STATISTIK**

## **Frequencies**

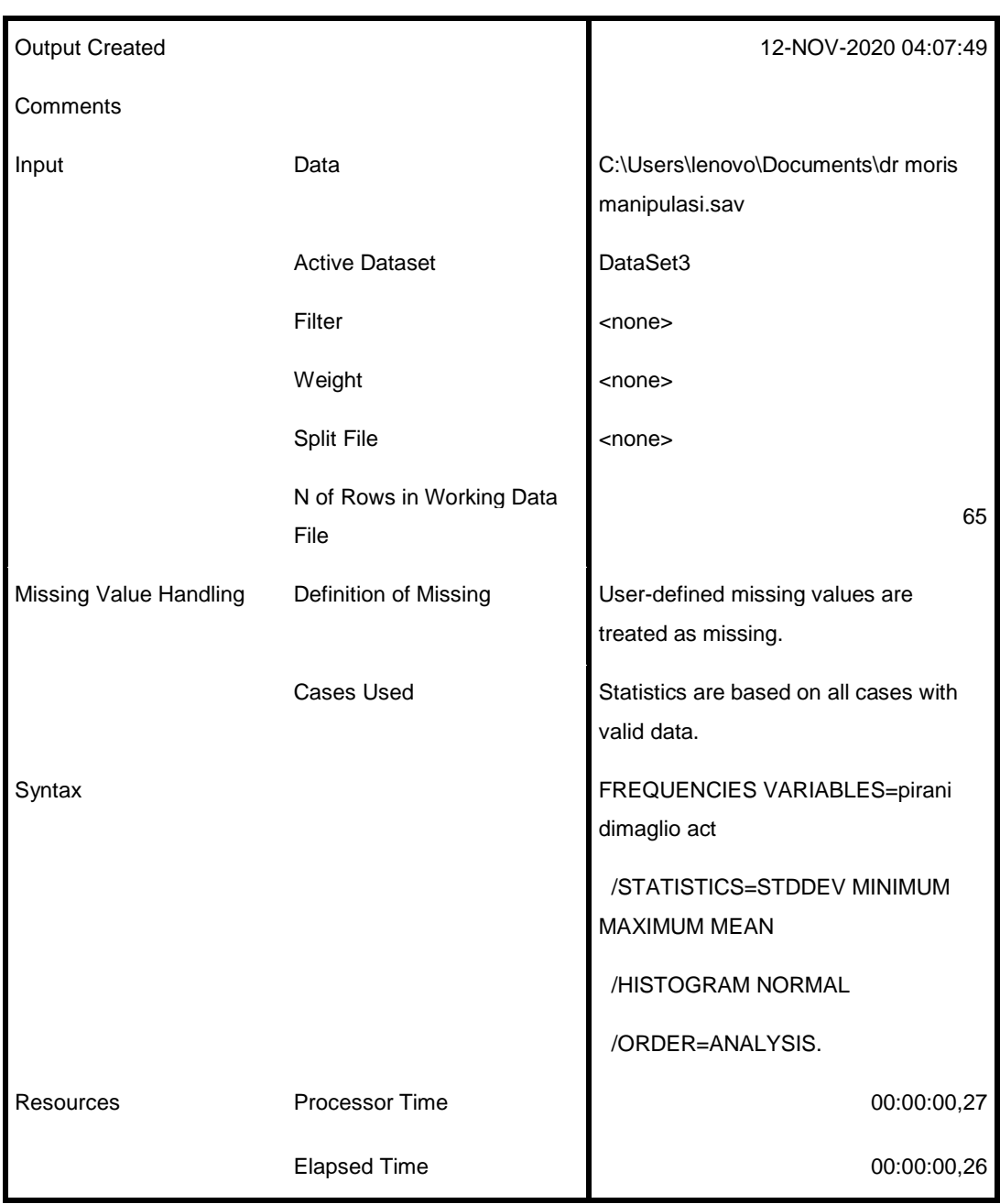

#### **Statistics**

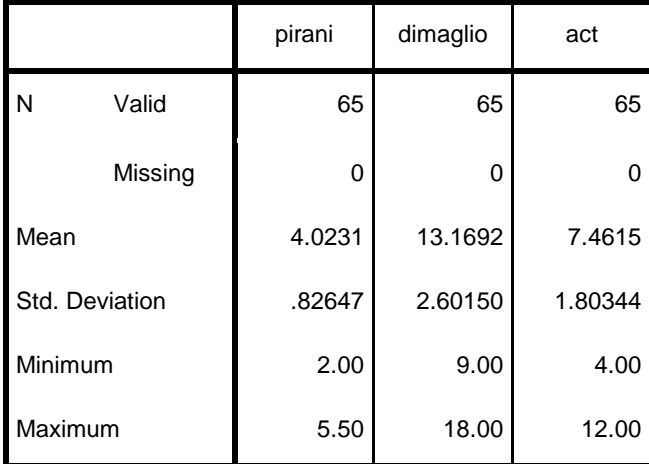

# **Frequency Table**

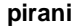

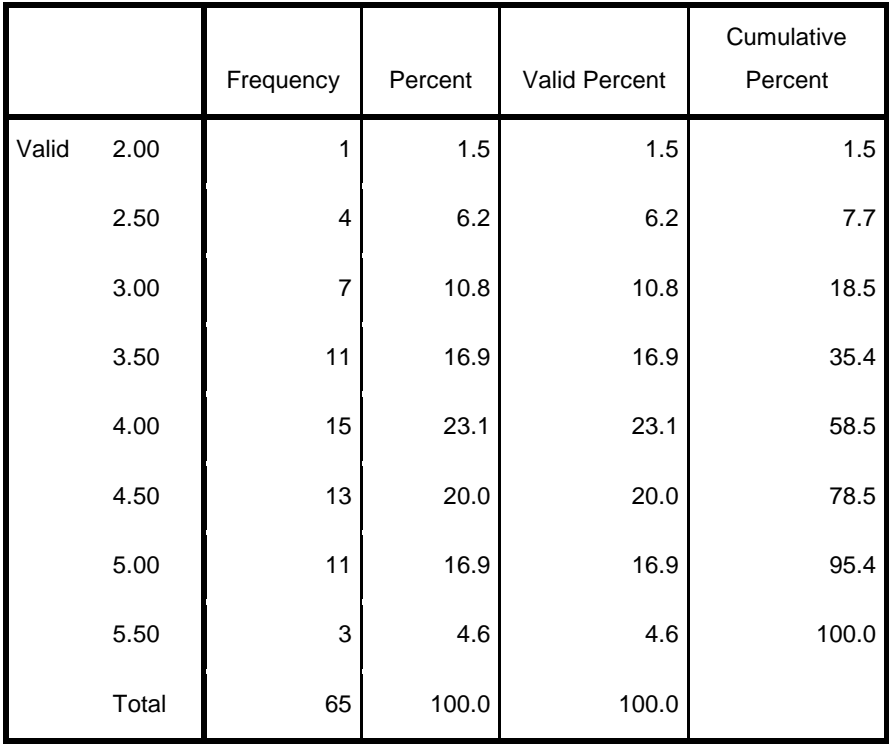

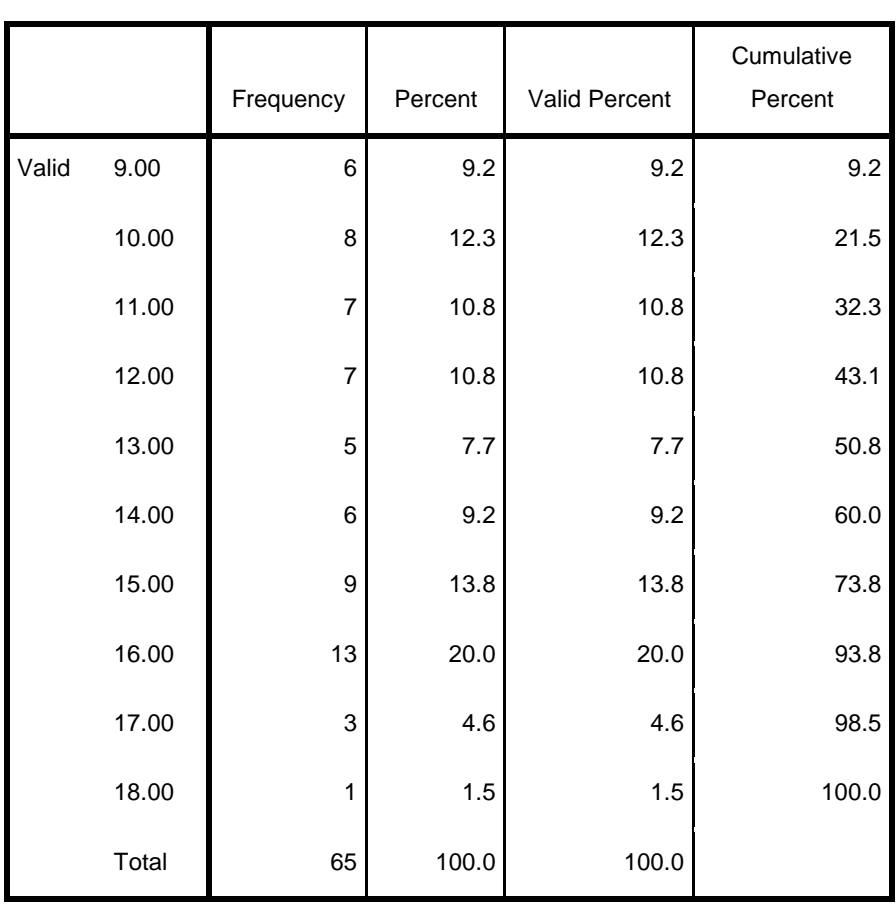

**dimaglio**

**act**

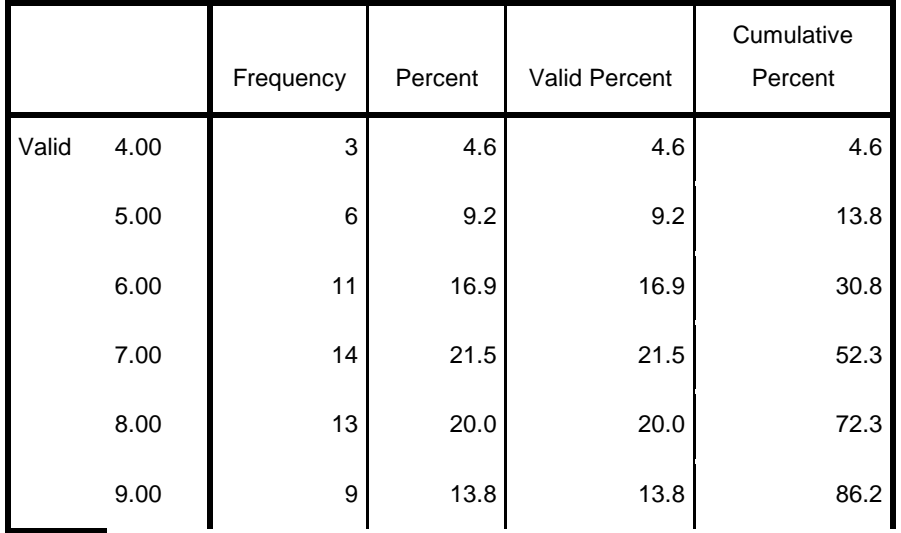

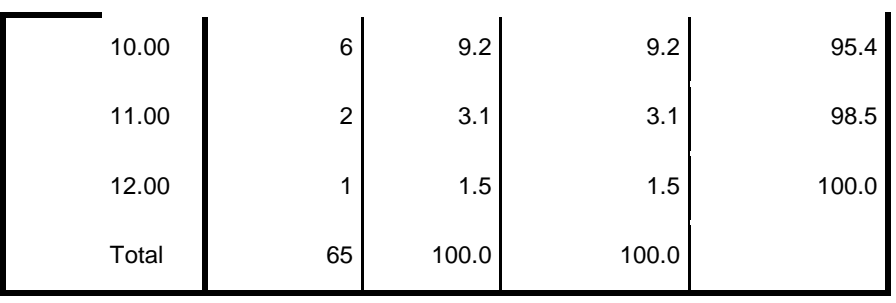

## **Histogram**

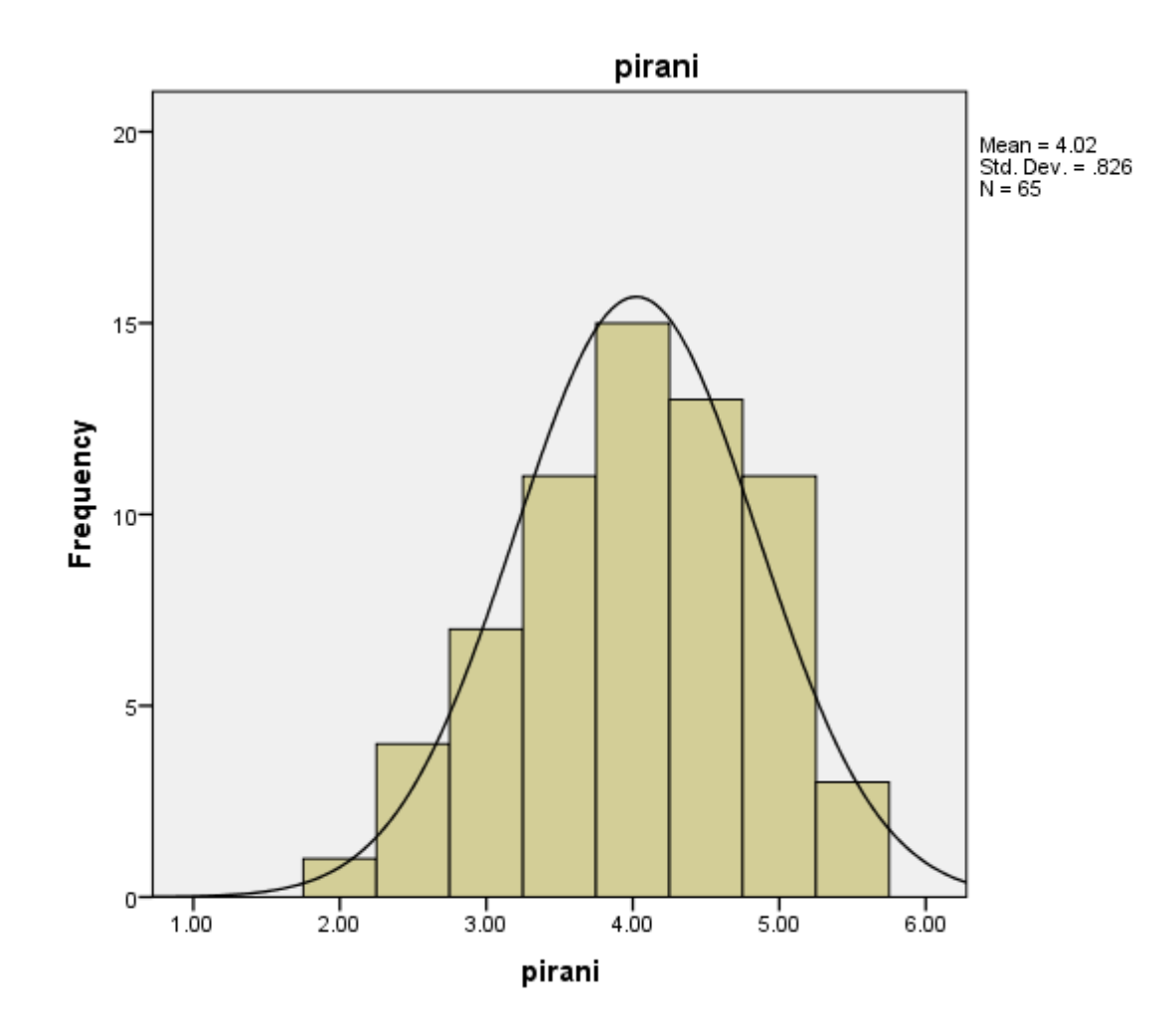

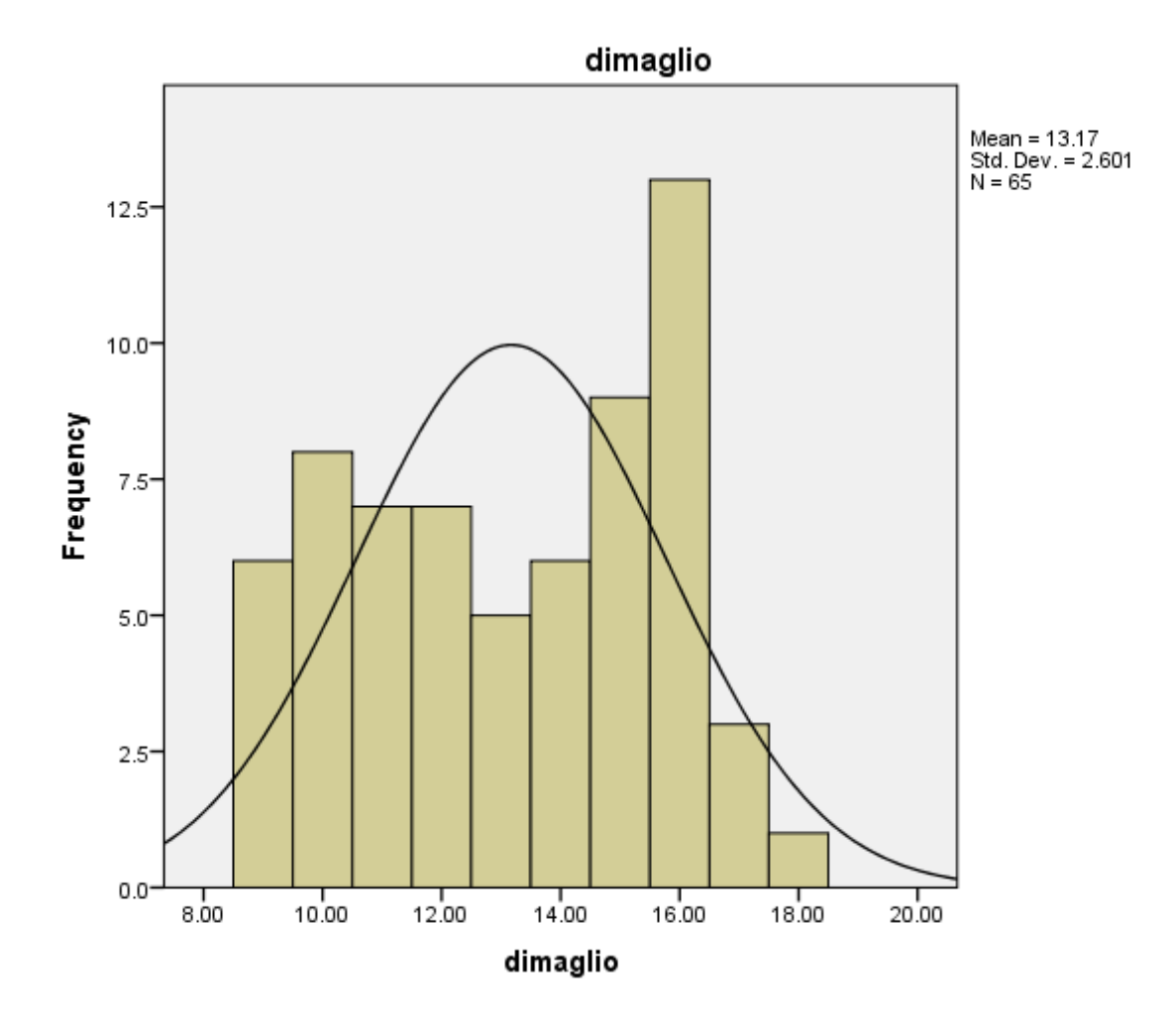

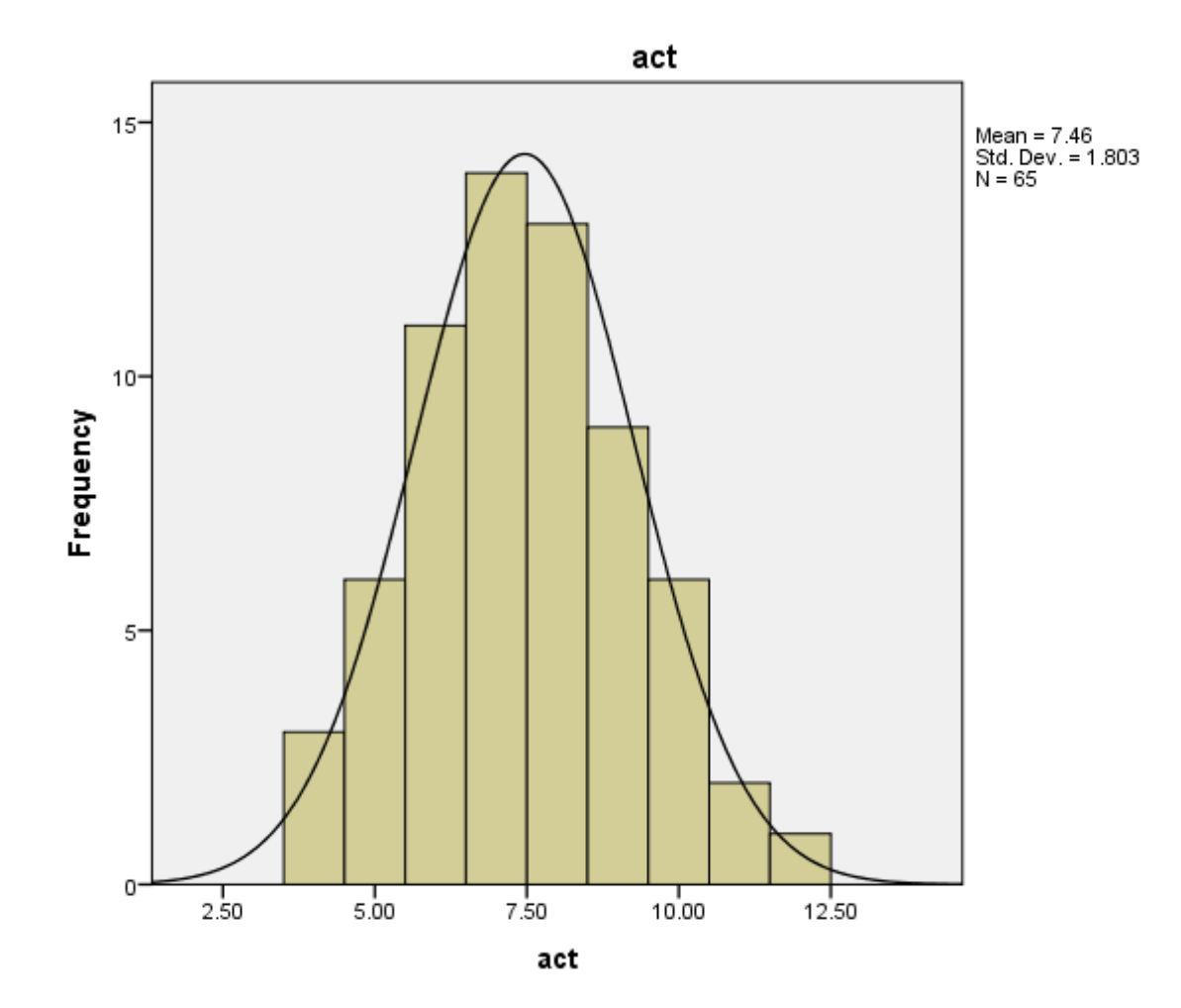

DATASET ACTIVATE DataSet2.

CORRELATIONS

/VARIABLES=act umur

/PRINT=TWOTAIL NOSIG

/MISSING=PAIRWISE.

## **Correlations**

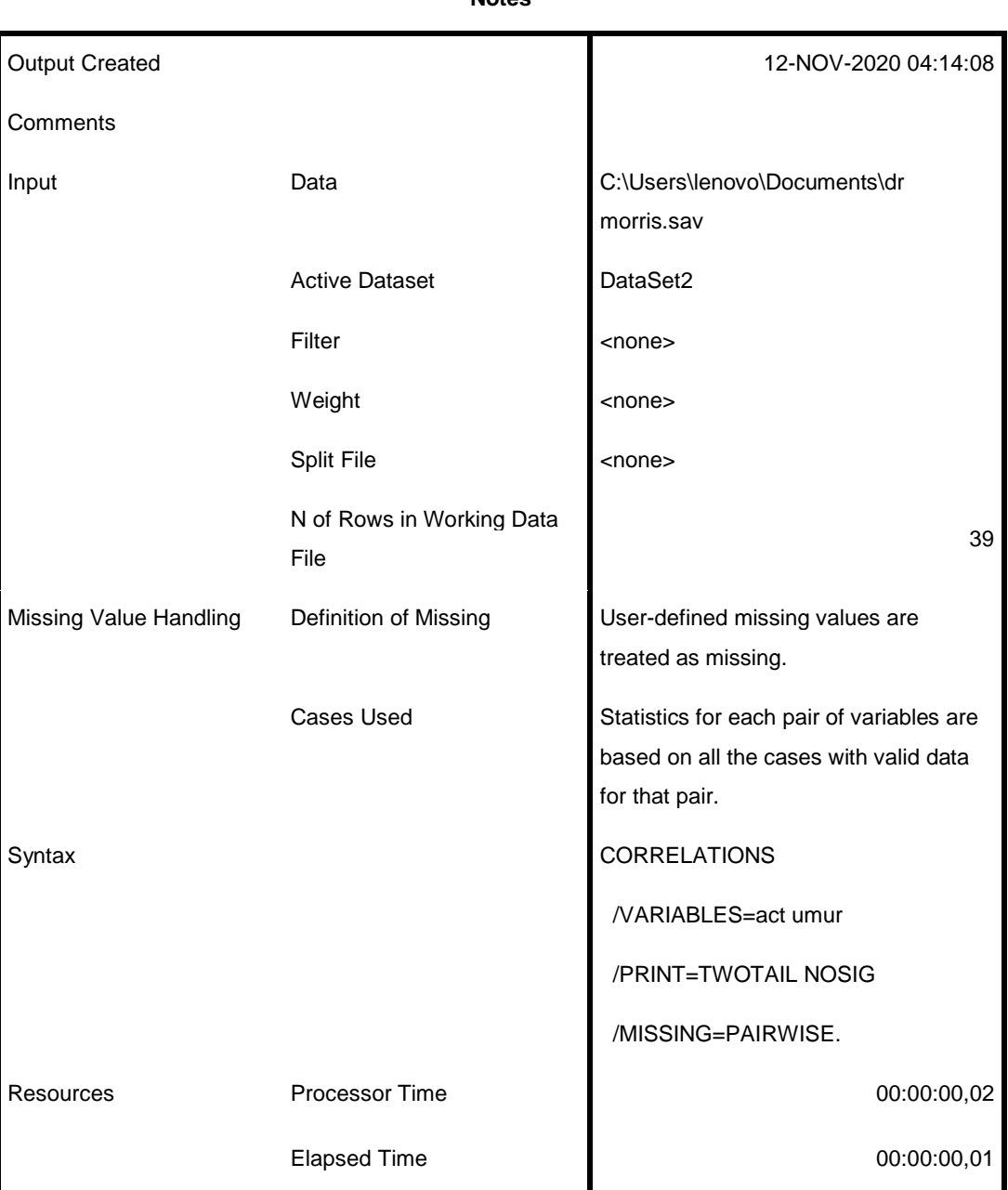

[DataSet2] C:\Users\lenovo\Documents\dr morris.sav

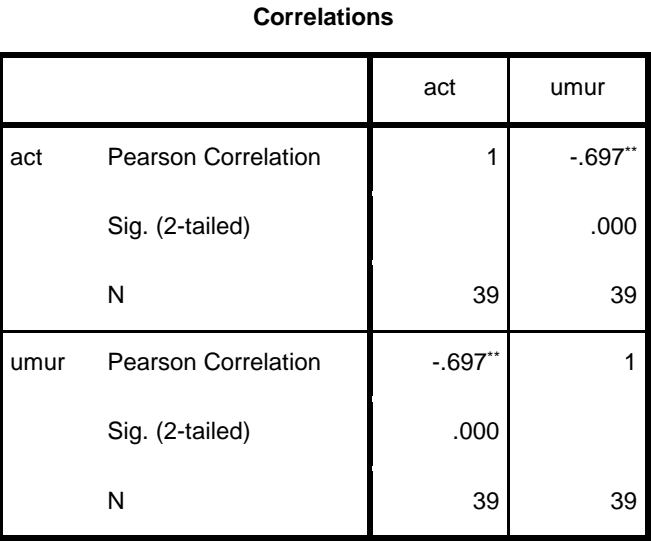

\*\*. Correlation is significant at the 0.01 level (2-tailed).

### CORRELATIONS

/VARIABLES=act pirani

/PRINT=TWOTAIL NOSIG

/MISSING=PAIRWISE.

### **Correlations**

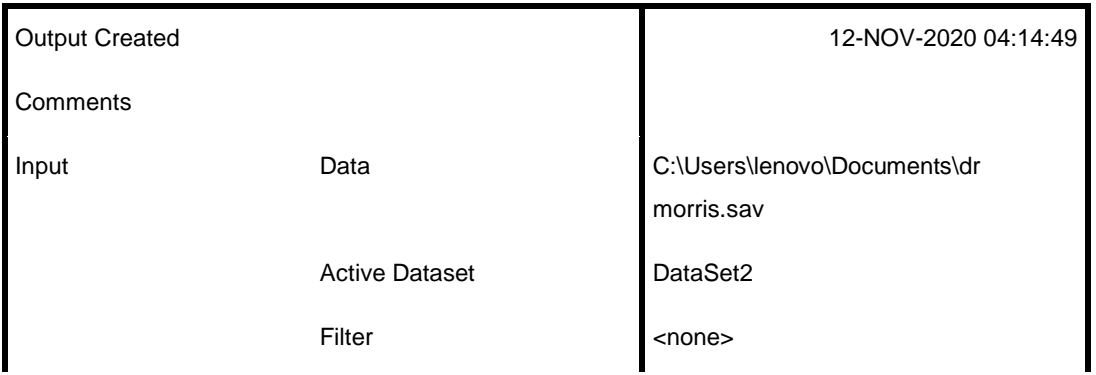

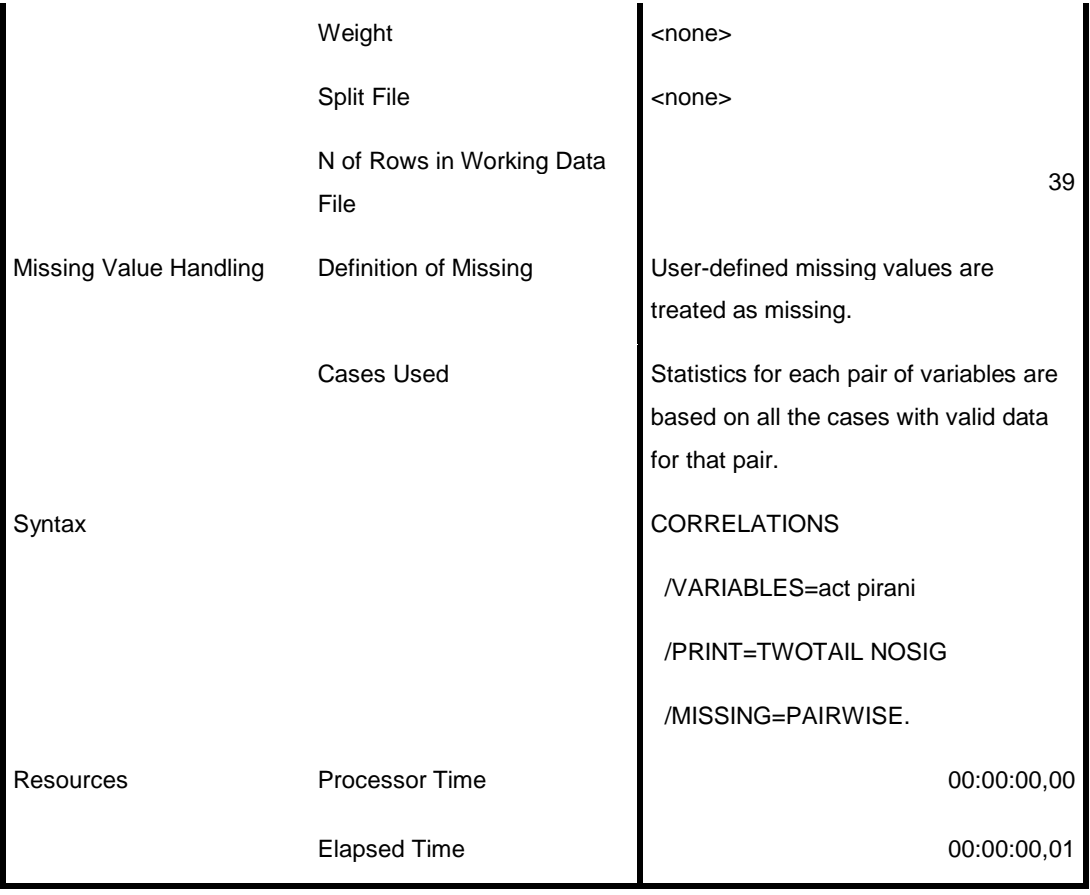

### **Correlations**

![](_page_14_Picture_130.jpeg)

\*\*. Correlation is significant at the 0.01 level (2-tailed).

### CORRELATIONS

/VARIABLES=act dimeglio

/PRINT=TWOTAIL NOSIG

/MISSING=PAIRWISE.

### **Correlations**

![](_page_15_Picture_117.jpeg)

## Elapsed Time 00:00:00,00 **Correlations**

![](_page_16_Picture_67.jpeg)

\*\*. Correlation is significant at the 0.01 level (2-tailed).